# **bet365 jogos virtuais**

- 1. bet365 jogos virtuais
- 2. bet365 jogos virtuais :bonus futebol
- 3. bet365 jogos virtuais :roleta de objetos

# **bet365 jogos virtuais**

Resumo:

**bet365 jogos virtuais : Inscreva-se em bolsaimoveis.eng.br para uma experiência de apostas única! Ganhe um bônus exclusivo e comece a ganhar agora!**  contente:

} contato com o suporte ao cliente ou procurar outra plataforma de apostas on-line na ternet. Bet365 Account Restricted - Why Bet 365 Account Locked? Leadership.ng : bet conta-restricted-why-is-bet365-account-locked Por favor, esteja ciente de que bet365 jogos virtuais senha

é sensível a casos e que

Para recuperar seu nome de usuário, pressione primeiro 'Ter

[grupo de whatsapp betnacional](https://www.dimen.com.br/grupo-de-whatsapp-betnacional-2024-07-18-id-29112.html)

### **bet365 jogos virtuais**

Se você está enfrentando problemas ao acessar a Bet365, não se preocupe. Neste artigo, você aprenderá como diagnosticar e resolver problemas com a plataforma de apostas online.

#### **bet365 jogos virtuais**

Antes de entrar em bet365 jogos virtuais contato com o suporte da Bet365, é importante verificar se a conexão com a plataforma está funcionando corretamente. Se a internet está funcionando devidamente, os erros podem estar relacionados à conexão com a própria Bet365. Nesta situação, a única maneira de resolver é entrar em bet365 jogos virtuais contato com o suporte da plataforma.

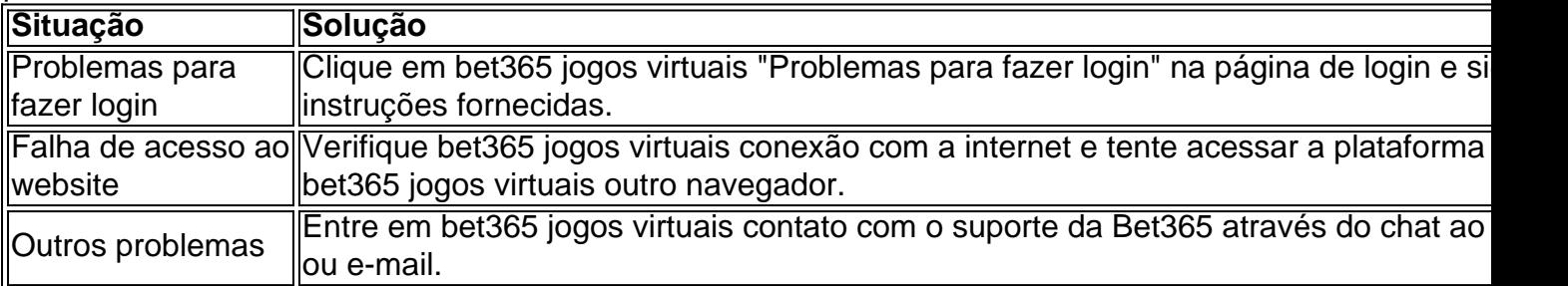

#### **Conta bloqueada na Bet365**

Se você estiver no exterior, poderá se deparar com falta de acesso à bet365 jogos virtuais conta. Uma boa VPN pode ajudar, conectando-se a um servidor em bet365 jogos virtuais seu país de origem, você terá acesso à bet365 jogos virtuais conta Bet365.

No entanto, se você tiver sido auto-excluído ou se a Bet365 tiver encontrado e encerrado quaisquer novas contas que você possa ter aberto, você não conseguirá reabrir bet365 jogos virtuais conta. Neste caso, é recomendável que você lide com as repercussões e busque outras opções de entretenimento.

#### **Conclusão**

Problemas com a Bet365 podem ocorrer, mas geralmente podem ser resolvidos com a ajuda do suporte da plataforma. É importante verificar a conexão com a Bet365 e tentar solucionar o problema por conta própria antes de entrar em bet365 jogos virtuais contato com o suporte. Além disso, lembre-se de que a falta de acesso à bet365 jogos virtuais conta pode ser resultado de uma auto-exclusão ou encerramento de contas duplicadas.

Se você ainda tem dúvidas sobre a Bet365 ou outras plataformas de apostas, não hesite em bet365 jogos virtuais buscar ajuda ou consultar as recomendações e orientações sobre sites de apostas neste blog.

# **bet365 jogos virtuais :bonus futebol**

# **bet365 jogos virtuais**

Loto 49s é um jogo de azar muito popular em bet365 jogos virtuais todo o mundo, e não bet365 É possível jogar online. Mas como funciona?

### **bet365 jogos virtuais**

O objetivo é acertar os 6 números, e uma segunda está em bet365 jogos virtuais jogo: o jogo É dividido nas duas partes. A primeira será um conjunto dos seis dígitos;

- Abertura de uma sessão da apóstaa
- Seleção dos 6 números
- Confirmação da apóstala
- Início da Sorteio
- Anúncio dos ganadores
- pagamento dos prêmios

#### **Como jogar a aposta na Loto 49s sem bet365?**

Aposto na Loto 49s no bet365 é muito fácil. Aqui está os passos para fazer uma aposta:

- 1. Acesso ao site do bet365 e entrada na conta
- 2. Clicar em bet365 jogos virtuais "Loto 49s" no menu de jogos
- 3. Escolher os 6 números que você acha quem vai ganhar
- 4. Definir a quantidade da apóstaa
- 5. Clicar em bet365 jogos virtuais "Apostar" para tornar a apósta

### **Encerrado Conclusão**

Ato 49s é um jogo de azar desviado e emocionante que pode ser jogado online não bet365. Para jogar, você precisará será secseeiros entre 1 and49e realizar uma aposta O Jogo É dividido Em Duas partes: Uma primeira vez está na sequência dos 6 números

**Números Descrição**

- 1 Abertura de uma sessão da apóstaa
- 2 Seleção dos 6 números
- 3 4 Confirmação da apóstala
- 4 Início da Sorteio
- 5 Anúncio dos ganadores
- 6 4 5 7 9 8 0 3 pagamento dos prêmios

Esperamos que essa informação seja informada até ao momento em bet365 jogos virtuais como funciona a Loto 49s no bet365.

Olá, meu nome é Pedro Silva, e sou um ávido fã de esportes e apostas há vários anos. Como muitos outros torcedores brasileiros, sempre busquei maneiras de aprimorar minha experiência de apostas e maximizar minhas chances de sucesso. Foi quando descobri o aplicativo da Bet365 e tudo mudou.

\*\*Contexto do Caso\*\*

Até então, eu costumava fazer minhas apostas por meio do site da Bet365 no meu computador. Embora o site fosse abrangente e oferecesse uma ampla gama de opções de apostas, eu sempre sentia que havia algo faltando. As apostas em bet365 jogos virtuais movimento eram complicadas e eu perdia oportunidades valiosas devido à lentidão do carregamento das páginas. \*\*Descrição do Caso\*\*

O aplicativo da Bet365 atendeu perfeitamente às minhas necessidades. Ele é incrivelmente fácil de usar, com uma interface intuitiva e um design amigável. Ele carrega rapidamente, mesmo em bet365 jogos virtuais redes congestionadas, e oferece acesso instantâneo a todos os recursos do site, incluindo apostas ao vivo, streaming de {sp} e suporte ao cliente.

# **bet365 jogos virtuais :roleta de objetos**

Apoio The Guardian

O Guardian é editorialmente independente. E queremos manter o nosso jornalismo aberto e acessível a todos, mas precisamos 7 cada vez mais dos nossos leitores para financiarmos os trabalhos que desenvolvemos

Apoio The Guardian

Author: bolsaimoveis.eng.br Subject: bet365 jogos virtuais Keywords: bet365 jogos virtuais Update: 2024/7/18 22:20:10